# Package: skynet (via r-universe)

July 12, 2024

Type Package

Version 1.4.3

Title Generates Networks from BTS Data

Maintainer Filipe Teixeira <Filipe.MarquesTeixeira@Ugent.be>

URL <https://github.com/ropensci/skynet>

Description A flexible tool that allows generating bespoke air transport statistics for urban studies based on publicly available data from the Bureau of Transport Statistics (BTS) in the United States <[https://www.transtats.bts.gov/databases.asp?Z1qr\\_VQ=E&Z1qr\\_Qr5p=N8vn6v10&](https://www.transtats.bts.gov/databases.asp?Z1qr_VQ=E&Z1qr_Qr5p=N8vn6v10&f7owrp6_VQF=D) [f7owrp6\\_VQF=D](https://www.transtats.bts.gov/databases.asp?Z1qr_VQ=E&Z1qr_Qr5p=N8vn6v10&f7owrp6_VQF=D)>.

License MIT + file LICENSE

#### BugReports <https://github.com/ropensci/skynet/issues>

Encoding UTF-8

## LazyData true

RoxygenNote 7.1.1

Collate 'PowerLaw.R' 'createNodes.R' 'data\_ODsample.R' 'data\_airports.R' 'data\_carriers.R' 'data\_metro.R' 'disparityfilter.R' 'findAirport.R' 'fromto.R' 'netImport.R' 'netDir.R' 'netUnd.R' 'netInt.R' 'netPath.R' 'make\_net\_trip.R' 'skynet.R' 'nodeStats.R' 'import\_t100.R' 'import\_db1b.R' 'import\_ontime.R' 'findCarrier.R' 'plotMap.R' 'skynet\_example.R' 'bootnet.R' 'summary.R' 'download\_db1b.R' 'download\_t100.R' 'download\_t100\_int.R' 'download\_ontime.R'

## **Depends**  $R$  ( $> = 3.1.2$ )

Imports data.table, igraph, dplyr, ggplot2, ggrepel, stringr, maps, httr, geosphere, leaflet, RCurl

Suggests knitr, rmarkdown, testthat, kableExtra, covr

#### VignetteBuilder knitr

Repository https://ropensci.r-universe.dev

Contents

RemoteUrl https://github.com/ropensci/skynet

RemoteRef master

RemoteSha 255d83ac1ed0b3e98980e5762014514ec5e6c6af

## **Contents**

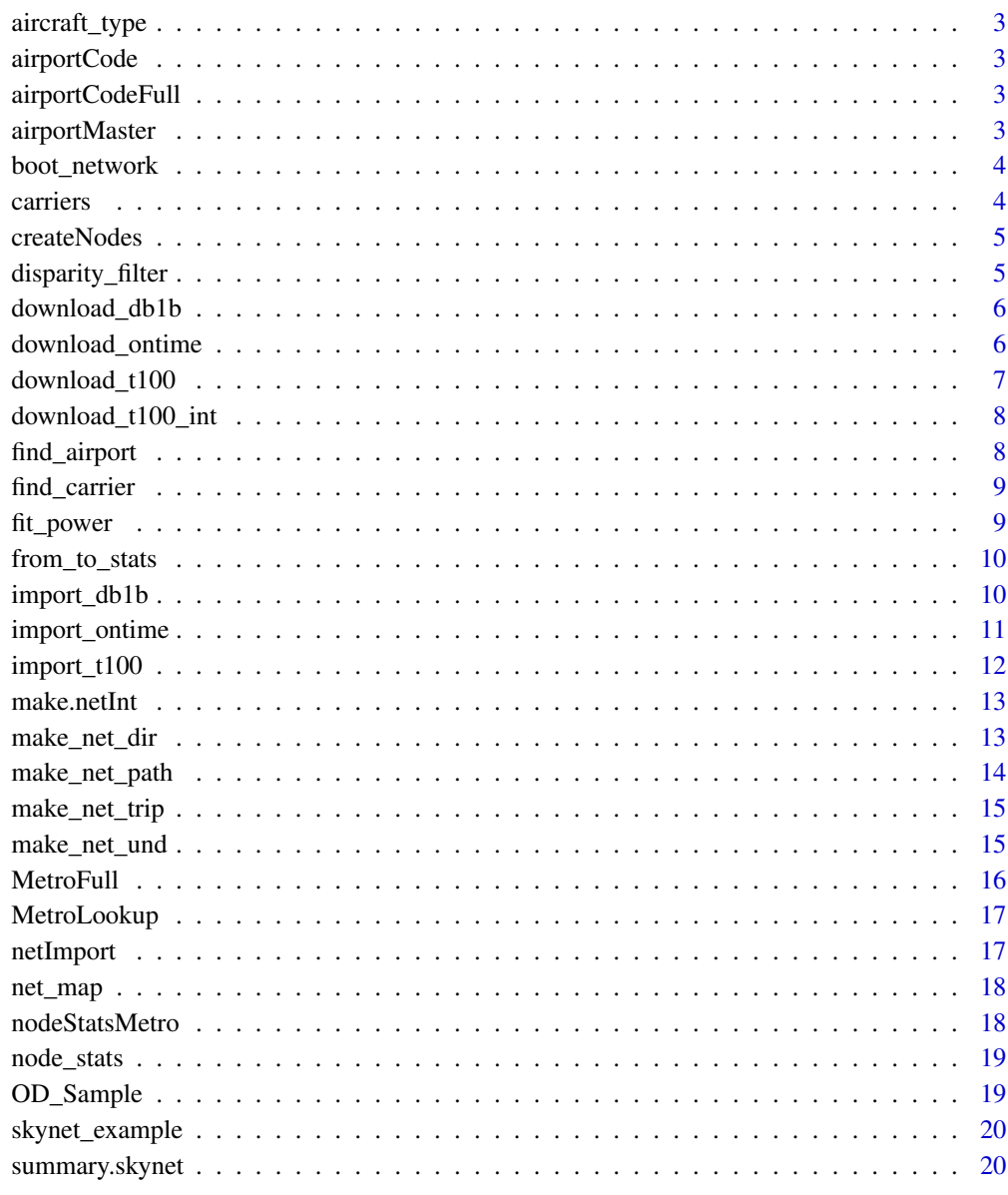

**Index** 

<span id="page-2-0"></span>aircraft\_type *Aircraft type data*

#### Description

This data comes from the RITA/Transtats database

#### Format

A dataframe with 422 observations and 2 variables

airportCode *Airport Data - clean*

## Description

USA airport data from the RITA/Transtats database

## Format

A dataframe with 6435 observations and 5 variables

airportCodeFull *Airport Data - full*

## Description

USA airport data from the RITA/Transtats database

#### Format

A dataframe with 6435 observations and 9 variables

airportMaster *Airport Data - master*

## Description

World airport data from the RITA/Transtats database

## Format

A dataframe with 13555 observations and 28 variables

<span id="page-3-0"></span>

Bootstraps a network and returns output containing three network statistics: Average Path Length, Transitivity, Mean Betweenness.

## Usage

```
boot_network(g, n = 500, left_ci = 0.005, right_ci = 0.995)
```
## Arguments

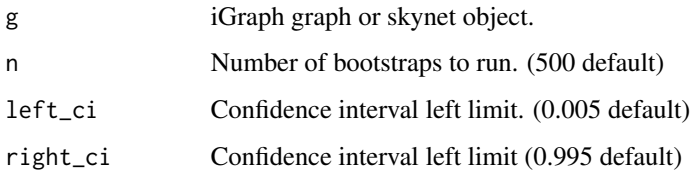

## Examples

## Not run: boot\_net $(g, n = 500)$ 

## End(Not run)

carriers *Carrier data*

## Description

This data comes from the RITA/Transtats database

#### Format

A dataframe with 1738 observations and 2 variables

<span id="page-4-0"></span>

Creates nodes for SKYNET's functions. Despite being possible to use it individually, it's mainly meant to be used as a complimentary function.

## Usage

createNodes(y)

#### Arguments

y Data Frame

disparity\_filter *Disparity Filter*

## Description

Uses the Serrano's disparity filter ([https://en.wikipedia.org/wiki/Disparity\\_filter\\_algor](https://en.wikipedia.org/wiki/Disparity_filter_algorithm_of_weighted_network)ithm\_ [of\\_weighted\\_network](https://en.wikipedia.org/wiki/Disparity_filter_algorithm_of_weighted_network)) to extract the backbone of the network in "Extracting the multiscale backbone of complex weighted networks"

## Usage

disparity\_filter(g, alpha = 0.003)

## Arguments

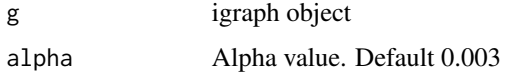

## Examples

```
## Not run:
netDir <- make.netDir(OD_Sample)
disparity_filter(netDir$gDir, alpha = 0.003)
```
<span id="page-5-0"></span>

Downloads data from BTS/RITA/Transtats and imports it into R

#### Usage

 $download_dbb1b(y = NULL, q = NULL)$ 

## Arguments

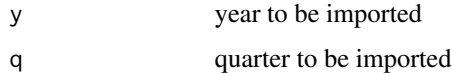

#### Details

Coupon files can be found at [https://www.transtats.bts.gov/Fields.asp?gnoyr\\_VQ=FLM](https://www.transtats.bts.gov/Fields.asp?gnoyr_VQ=FLM). Ticket files can be found at [https://www.transtats.bts.gov/Fields.asp?gnoyr\\_VQ=FKF](https://www.transtats.bts.gov/Fields.asp?gnoyr_VQ=FKF).

Note: The BTS often changes the way we can access these files. So please be warned that this is still an experimental feature.

## Examples

```
## Not run:
```

```
download_db1b(2010, 1)
```
## End(Not run)

download\_ontime *Download On-Time*

## Description

Download On-Time Performance Data directly from BTS/RITA/Transtats website raw data (prezipped file), for SKYNET's import function.

#### Usage

download\_ontime(y, m, auto = TRUE)

## <span id="page-6-0"></span>download\_t100 7

#### Arguments

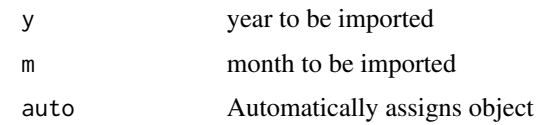

## Examples

## Not run:

```
import_ontime(skynet_example("Ontime.csv"))
```

```
## End(Not run)
```
download\_t100 *Download Data from T100 files*

## Description

Downloads data from BTS/RITA/Transtats and imports it into R

## Usage

```
download_t100(y = NULL, type = NULL)
```
## Arguments

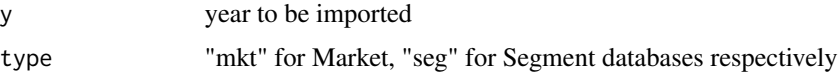

## Details

Note: The BTS often changes the way we can access these files. So please be warned that this is still an experimental feature.

## Examples

```
## Not run:
```

```
download_t100(2010, "mkt")
```
<span id="page-7-0"></span>download\_t100\_int *Download Data from T100 international files*

#### Description

Downloads data from BTS/RITA/Transtats and imports it into R

## Usage

 $download_t100_int(y = NULL, type = NULL)$ 

#### Arguments

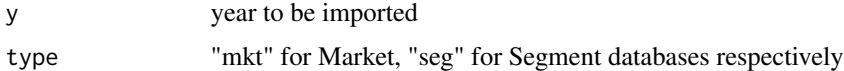

#### Details

Note: The BTS often changes the way we can access these files. So please be warned that this is still an experimental feature.

## Examples

```
## Not run:
download_t100_int(2010, "mkt")
```
## End(Not run)

find\_airport *Find Airport function*

## Description

Searches for airport information based on its IATA code or city name It will display multiple airports as it works with partial names.

## Usage

find\_airport(x)

#### Arguments

x airport IATA code or city name

## <span id="page-8-0"></span>find\_carrier 9

## Examples

```
## Not run:
find_airport("Atlanta")
find_airport("ATL")
```
## End(Not run)

find\_carrier *Find Carrier function*

## Description

Searches for airport information based on its IATA code or city name

## Usage

find\_carrier(x)

## Arguments

x Carrier

## Examples

## Not run: find\_carrier("United")

find\_carrier("UA")

## End(Not run)

fit\_power *Power Law*

## Description

Plots power law fit

## Usage

fit\_power(graph)

## Arguments

graph iGraph object

## Examples

```
## Not run:
netDir <- make.netDir(OD_Sample)
fit_power(netDir$gDir)
```
## End(Not run)

from\_to\_stats *From To function*

## Description

Calculate edges weight from IATA Code

#### Usage

from\_to\_stats(x, y, orig)

## Arguments

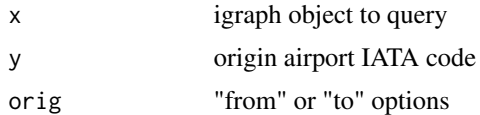

#### Examples

```
## Not run:
netDir <- make.netDir(OD_Sample)
from_to_stats(netDir$gDir, "JFK", orig = "from")
from_to_stats(netDir$gDir, "JFK", orig = "to")
## End(Not run)
```
import\_db1b *Import Data from DB1B files*

## Description

Imports data from BTS/RITA/Transtats files

## Usage

 $import_dblbc, t, zip = FALSE, auto = TRUE)$ 

<span id="page-9-0"></span>

## <span id="page-10-0"></span>import\_ontime 11

#### Arguments

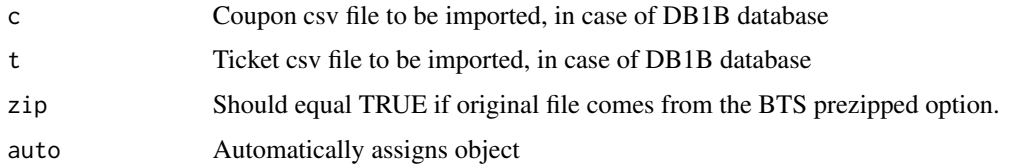

## Details

Coupon files can be found at [https://www.transtats.bts.gov/Fields.asp?gnoyr\\_VQ=FLM](https://www.transtats.bts.gov/Fields.asp?gnoyr_VQ=FLM). Ticket files can be found at [https://www.transtats.bts.gov/Fields.asp?gnoyr\\_VQ=FKF](https://www.transtats.bts.gov/Fields.asp?gnoyr_VQ=FKF). Both files should belong to the same year and same quarter. Note: We do recommend sparklyr to be used for larger sets of data. More information on variables to select and type of files to use can be found [here](https://github.com/ropensci/skynet)

#### Examples

```
## Not run:
```

```
import_db1b(skynet_example("Coupon_2001Q1.csv"), skynet_example("Ticket_2001Q1.csv"))
```
## End(Not run)

import\_ontime *Import on-time Data*

## Description

Imports on-time Data directly from BTS/RITA/Transtats website raw data (prezipped file), for SKYNET's import function.

#### Usage

```
import_ontime(x, auto = TRUE)
```
#### Arguments

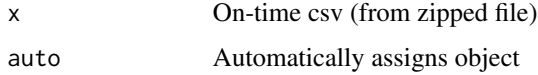

## Details

Files can be found here [https://www.transtats.bts.gov/Fields.asp?gnoyr\\_VQ=FGJ](https://www.transtats.bts.gov/Fields.asp?gnoyr_VQ=FGJ). More information on variables to select and type of files to use can be found [here](https://github.com/ropensci/skynet)

## Examples

## Not run:

import\_ontime(skynet\_example("Ontime\_2011\_1.csv"))

## End(Not run)

import\_t100 *Import T-100 Data*

## Description

Imports T-100 Data directly from BTS/RITA/Transtats website raw data (prezipped file), for SKYNET's import function.

## Usage

 $import_t100(x, nonsch = FALSE, auto = TRUE)$ 

## Arguments

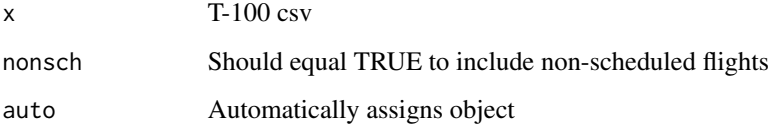

## Details

Files can be found here [https://www.transtats.bts.gov/Fields.asp?gnoyr\\_VQ=FIL](https://www.transtats.bts.gov/Fields.asp?gnoyr_VQ=FIL). More information on variables to select and type of files to use can be found [here](https://github.com/ropensci/skynet)

## Examples

```
## Not run:
```
import\_t100(skynet\_example("T100\_2011\_mkt.csv"))

<span id="page-11-0"></span>

<span id="page-12-0"></span>

Imports International data to complement to the DB1B data set. NOTE: When using this function, certain variables will be skewed as the T100 dataset does not contain all the data the DB1B dataset contains.

#### Usage

make.netInt( $x = NULL$ ,  $m = NULL$ ,  $Q = NULL$ )

#### Arguments

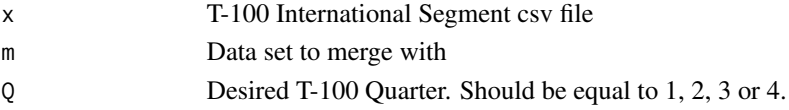

## Examples

## Not run:

```
make.netInt(skynet_example("T100_2011_int.csv"), OD_Sample, 1)
```
## End(Not run)

make\_net\_dir *Directed network*

## Description

Generates Directed Network with an iGraph gDir object, a Data Frame netDir and a Data Frame with Airport/Nodes statistics nodes.

#### Usage

```
make_net_dir(
  x,
 disp = FALSE,alpha = 0.003,
 cap = FALSE,pct = 10,
 carrier = FALSE,
 metro = FALSE
)
```
## <span id="page-13-0"></span>Arguments

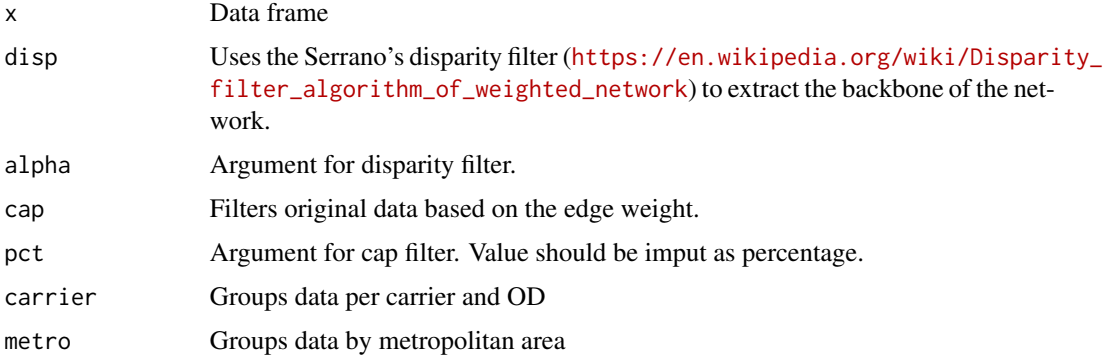

## Examples

```
## Not run:
make_net_dir(OD_Sample)
# Apply Disparity Filter
make_net_dir(OD_Sample, disp = TRUE, alpha = 0.05)
# Apply Percentage Cap
make_net_dir(OD_Sample, cap = TRUE, pct = 20)
```

```
## End(Not run)
```
make\_net\_path *Path and OD Network*

## Description

Generates an OD network and a Leg Count data frame(on demand)

## Usage

```
make_net_path(x, leg = FALSE, zero = FALSE, carrier = FALSE)
```
## Arguments

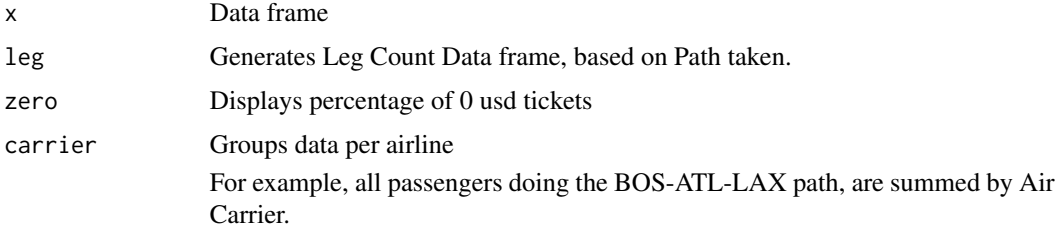

## <span id="page-14-0"></span>make\_net\_trip 15

#### Examples

```
## Not run:
make_net_path(OD_Sample)
# Generate Leg Count
make_net_path(OD_Sample, leg = TRUE)
## End(Not run)
```
make\_net\_trip *Trip directed network*

## Description

Generates Trip/Route based Directed Network with an iGraph gDir object, a Data Frame netDir and a Data Frame with Airport/Nodes statistics nodes. Returns type of trip: OD = Origin/Destination pair, OT = Origin/Transfer pair, TT = Transfer/Transfer pair, TD = Transfer/Destination pair

#### Usage

make\_net\_trip(x, carrier = FALSE)

## Arguments

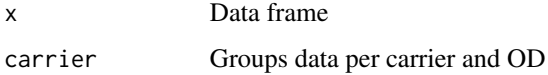

#### Examples

## Not run: make\_net\_trip(OD\_Sample)

## End(Not run)

make\_net\_und *Undirected Network*

## Description

Generates Undirected Network with an iGraph gUnd object, a Data Frame netUnd and a Data Frame with Airport/Nodes statistics nodes.

## Usage

```
make_net_und(
  x,
  disp = FALSE,
  alpha = 0.003,
  cap = FALSE,
  pct = 10,
  merge = TRUE,
  carrier = FALSE,
  metro = FALSE
\mathcal{L}
```
## Arguments

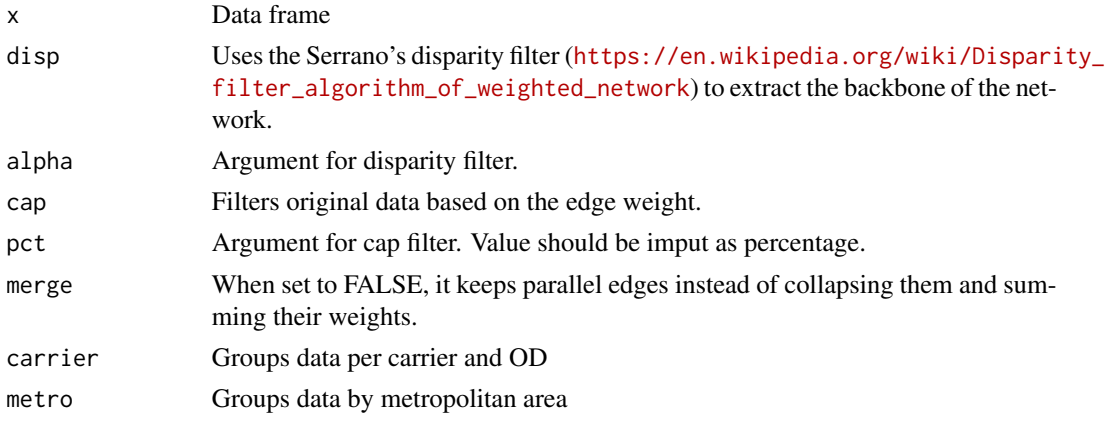

## Examples

```
## Not run:
make_net_und(OD_Sample)
# Apply Disparity Filter
make_net_und(OD_Sample, disp = TRUE, alpha = 0.05)
# Apply Percentage Cap
make_net_und(OD_Sample, cap = TRUE, pct = 20)
## End(Not run)
```
MetroFull *Metro (Full) Data*

## Description

This data comes from the RITA/Transtats database

<span id="page-15-0"></span>

## <span id="page-16-0"></span>MetroLookup 17

## Format

A dataframe with 5802 observations and 5 variables

MetroLookup *Metro Data*

## Description

This data comes from the RITA/Transtats database

## Format

A dataframe with 5802 observations and 2 variables

netImport *Import Data*

#### Description

Imports data from BTS/RITA/Transtats website File order doesn't matter, but it is recommended to name the files using the following syntax: *"Coupon YearQuarter.csv", "Ticket YearQuarter.csv", "T100 Year".* Note: We do recommend sparklyr to be used for larger sets of data.

#### Usage

 $netImport(x = NULL, y = NULL)$ 

#### Arguments

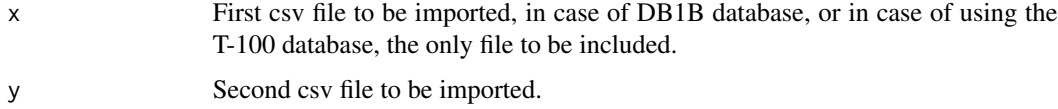

## Examples

## Not run:

```
netImport(skynet_example("Coupon_2001Q1.csv"), skynet_example("Ticket_2001Q1.csv"))
```
<span id="page-17-0"></span>

Creates OD ggplot2 generated maps from make.net functions Shows sample of 60

## Usage

 $net_map(x, pct = 60)$ 

## Arguments

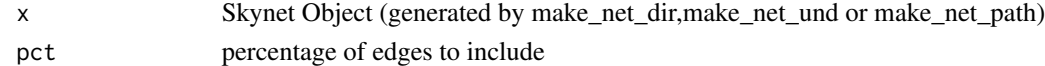

## Examples

```
## Not run:
network <- make.netDir(OD_Sample)
net_map(network, pct = 10)
```

```
## End(Not run)
```
nodeStatsMetro *Create Metro Nodes*

## Description

Create Metro Nodes

## Usage

nodeStatsMetro(y)

## Arguments

y Data Frame

#### Examples

## Not run:

nodeStatsMetro(OD\_Sample)

<span id="page-18-0"></span>node\_stats *Get node info*

## Description

Creates node statistics Generates Number of Passenger Arrivals, Departures and Transfers

## Usage

node\_stats(x)

## Arguments

x Data Frame to extract information from

## Examples

## Not run:

node\_stats(OD\_Sample)

## End(Not run)

OD\_Sample *Sample OD data*

## Description

Sample data to use with SKYNET functions

## Format

A dataframe with 500.000 observations and 19 variables

<span id="page-19-0"></span>

To access csv examples from SKYNET

## Usage

skynet\_example(path = NULL)

## Arguments

path File name.

## Examples

```
## Not run:
skynet_example()
skynet_example("Coupon 2001Q1.csv")
```
## End(Not run)

summary.skynet *Displays a summary of a skynet object*

#### Description

Displays a summary of a skynet object

## Usage

## S3 method for class 'skynet' summary(object, ...)

#### Arguments

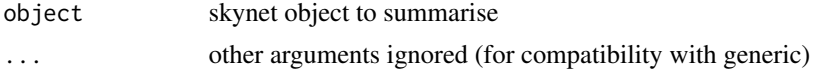

## Examples

net <- make\_net\_dir(OD\_Sample) summary(net)

# <span id="page-20-0"></span>Index

aircraft\_type , [3](#page-2-0) airportCode , [3](#page-2-0) airportCodeFull , [3](#page-2-0) airportMaster , [3](#page-2-0) boot\_network , [4](#page-3-0) carriers , [4](#page-3-0) createNodes , [5](#page-4-0) disparity\_filter , [5](#page-4-0) download\_db1b , [6](#page-5-0) download\_ontime , [6](#page-5-0) download\_t100 , [7](#page-6-0) download\_t100\_int , [8](#page-7-0) find\_airport, [8](#page-7-0) find\_carrier , [9](#page-8-0) fit\_power , [9](#page-8-0) from\_to\_stats , [10](#page-9-0) import\_db1b , [10](#page-9-0) import\_ontime , [11](#page-10-0) import\_t100 , [12](#page-11-0) make.netInt, [13](#page-12-0) make\_net\_dir , [13](#page-12-0) make\_net\_path , [14](#page-13-0) make\_net\_trip , [15](#page-14-0) make\_net\_und , [15](#page-14-0) MetroFull, [16](#page-15-0) MetroLookup, [17](#page-16-0) net\_map , [18](#page-17-0) netImport , [17](#page-16-0) node\_stats , [19](#page-18-0) nodeStatsMetro , [18](#page-17-0) OD\_Sample , [19](#page-18-0) skynet\_example , [20](#page-19-0) summary.skynet, [20](#page-19-0)